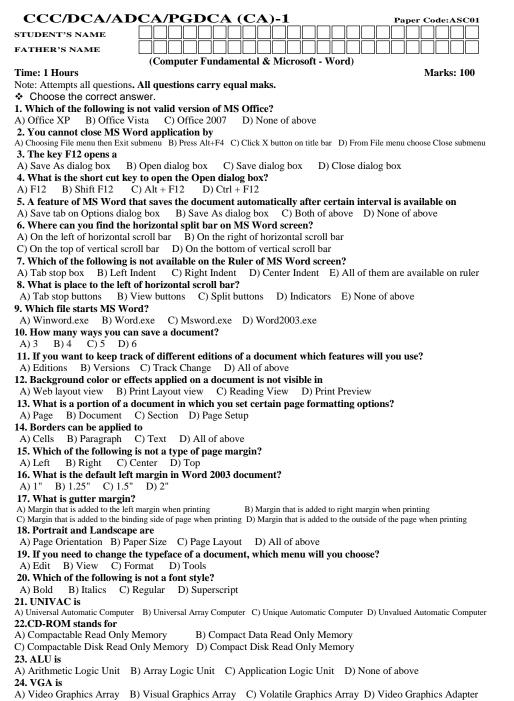

## 25. IBM 1401 is

A) First Generation Computer B) Second Generation Computer C) Third Generation Computer D) Fourth Generation Computer 26. MSI stands for

A. Medium Scale Integrated Circuits
B. Medium System Integrated Circuits
C. Medium Scale Intelligent Circuit
D. Medium System Intelligent Circuit
27. The capacity of 3.5 inch floppy disk is

A) 1.40 MB B) 1.44 GB C) 1.40 GB D) 1.44 MB

**28. The first computer introduced in Nepal was** A) IBM 1400 B) IBM 1401 C) IBM 1402 D) IBM1402

IBM 1400 B) IBM 1401 C) IBM 1402 D) IB

29. WAN stands for

A) Wap Area Network B) Wide Area Network C) Wide Array Net D)Wireless Area Network **30**. **MICR stands for** 

A) Magnetic Ink Character Reader B) Magnetic Ink Code Reader C) Magnetic Ink Cases Reader D) None **31. Pressing F8 key for three times selects** 

A) A word B) A sentence C) A paragraph D) Entire document

32. What happens if you press Ctrl + Shift + F8?
A) It activates extended selection B) It activates the rectangular selection C) It selects the paragraph on which the insertion line is. D) None of above
33. How can you disable extended selection mode?

A) Press F8 again to disable B) Press Del to disable C) Press Esc to disable D) Press Enter to disable **34. What does EXT indicator on status bar of MS Word indicate?** 

A) It indicates whether the external text is pasted on document or not B) It indicates whether extended add-ons are installed on MS Word or not C) It indicates whether Extended Selection mode is turned on or off D) None of above

35. What is the maximum number of lines you can set for a drop cap?
A) 3 B) 10 C) 15 D) 20
36. What is the default number of lines to drop for drop cap?

A) 3 B) 10 C) 15 D) 20

37. What is the shortcut key you can press to create a copyright symbol?

A) Alt+Ctrl+C B) Alt + C C) Ctrl + C D) Ctrl + Shift + C

38. How many columns can you insert in a word document in maximum?

A) 35 B) 45 C) 55 D) 65

39. What is the smallest and largest font size available in Font Size tool on formatting toolbar?

A) 8 and 72 B) 8 and 64 C) 12 and 72 D) None of above

40. What is the maximum font size you can apply for any character?

A) 163 B) 1638 C) 16038 D) None of above

41. Which of the following is graphics solution for Word Processors?

A) Clipart B) WordArt C) Drop Cap D) All of above

42. The keystrokes Ctrl + I is used to

A) Increase font size B) Inserts a line break C) Indicate the text should be bold D) Applies italic format to selected text

43. A character that is raised and smaller above the baseline is known as

A) Outlined B) Raised C) Superscript D) Subscript

**44. What is the purpose of inserting header and footer in document?** A) To enhance the overall appearance of the document B) To mark the starting and ending of page

C) To make large document more readable D) To allow page headers and footers appear on document when printed

45. Which of the following function key activates the speller?

A) F5 B) F7 C) F9 D) Shift + F7

46. The minimum number of rows and columns in MS Word document is

A) 1 and 1 B) 2 and 1 C) 2 and 2 D) None of above

47. Thesaurus tool in MS Word is used forA) Spelling suggestions B) Grammar options C) Synonyms and Antonyms words D) All of above48. Why Drop Caps are used in document?

A) To drop all the capital letters B) To automatically begin each paragraph with capital letter

C) To begin a paragraph with a large dropped initial capital letter D) None of above

49. A bookmark is an item or location in document that you identify as a name for future reference. Which of the following task is accomplished by using bookmarks?

A) To add anchors in web page B) To mark the ending of a paragraph of document

C) To quickly jump to specific location in document D) To add hyperlinks in webpage

50. A word processor would most likely be used to do

A) Keep an account of money spent B) Do a computer search in media center C) Maintain an inventory D) Type a biography